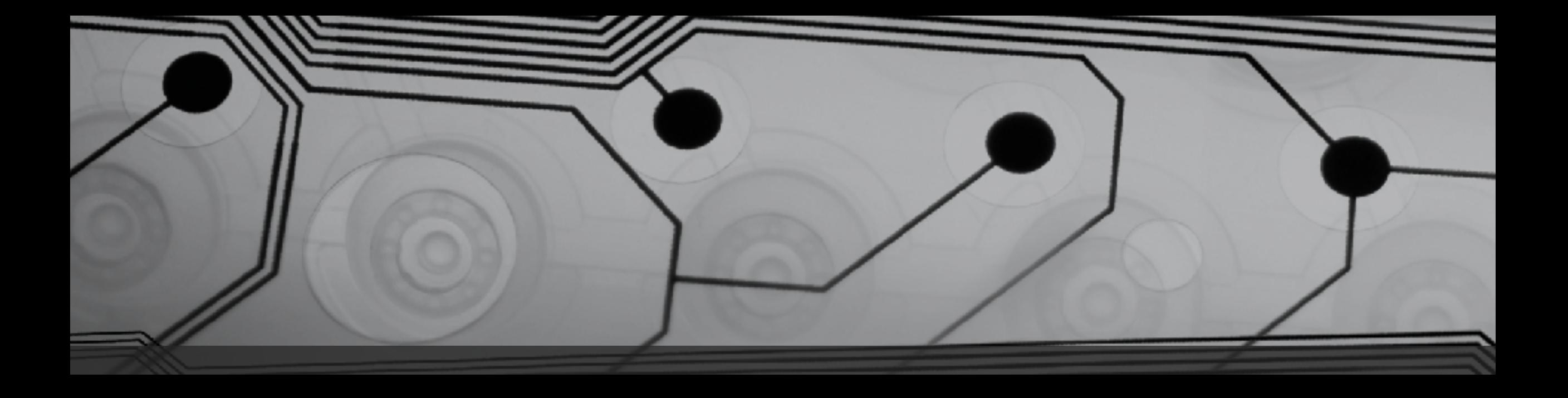

# CMSC 131

Fall 2018

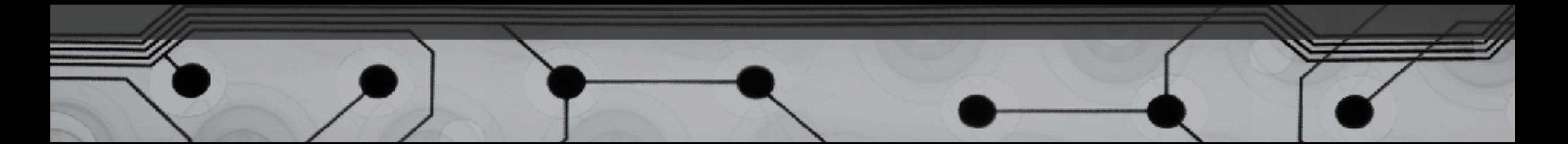

#### Arrays of References

Suppose I have a class called Cat and I want to store a sequence of Cats.

Let's draw the memory diagram for this:

```
Cat[] x;
x = new Cat[4]; // how many Cats have I
made?
x[0] = new Cat("Fluffy");
x[1] = new Cat("Princess");
x[2] = new Cat("Spot");
x[3] = new Cat("Steve");
```
#### Crazy Example

Creating something complex from something simple. Example: Word.Java, Sentence.Java, Paragraph.java, Driver.java

#### Initializing an array When Constructed

char[] arr = {'x', '@', 'A', '!'};

double[] values =  $\{3.1, 62.79, 5.88, 6.1, 7.55\}$ ;

Cat[] kitties = {new Cat("Felix"), new Cat("Tom"), new Cat("Sylvia"), new Cat("Oscar")};

### Mutability

What does it mean for a class to be mutable? Immutable?

Can we look at a class and tell?

Always document whether your class is mutable or immutable!

Why is immutable "preferred"?

### String vs. StringBuffer

Strings are immutable.

- What's good about this?
- What's bad about this?

There is another class, StringBuffer, that is mutable.

- What's good about this?
- What's bad about this?

Example: StringBufferExample.java

## Making Copies

Take a look at the class CopiesOFArraysExamples.java. Let's draw memory diagrams for two kinds of copies:

- Shallow Copy
- Deep Copy

Now consider some code: 1. Pirate  $x = new$  Pirate(); Pirate  $y = x$ ; "reference" copy

2. … (next slide)

#### Deep Copy vs. Shallow Copy

- 2. Pirate  $x = new$  Pirate(); Pirate  $y = new$  Pirate $(x)$ ;
- Is this deep or shallow?
- How could we implement it each way?
- Which way is better?

(Depends on whether or not eyepatch and parrot are mutable or immutable. Why?)

• What if one is mutable and the other is immutable? (Hybrid is best.)